## 5. Poster Verification

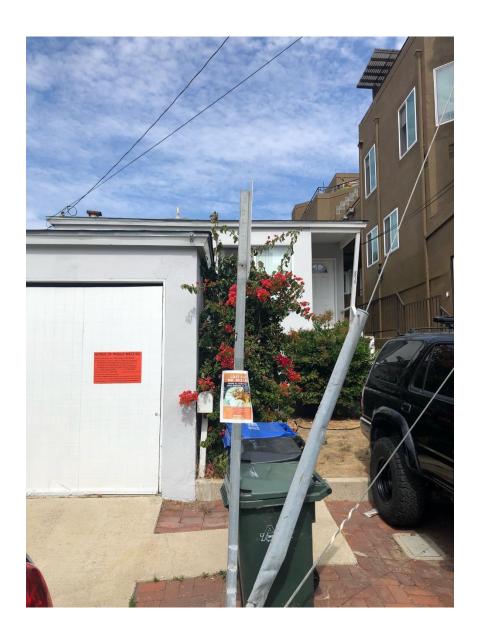

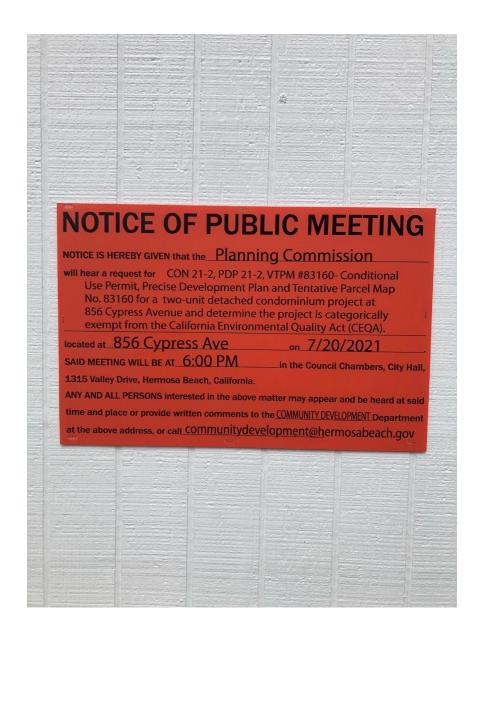